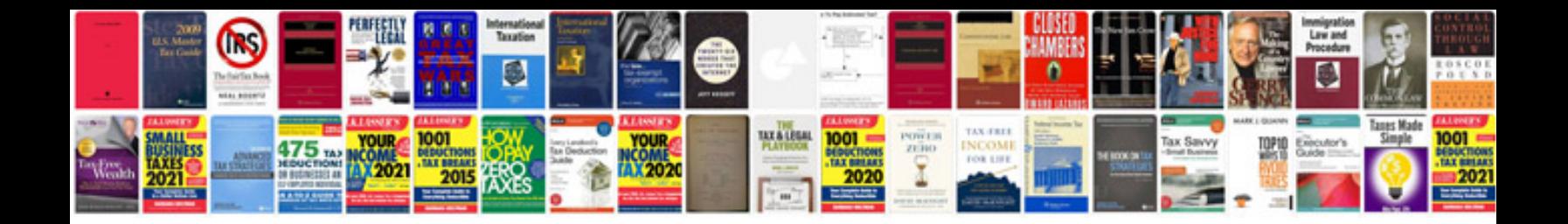

**Spherical trigonometry formulas**

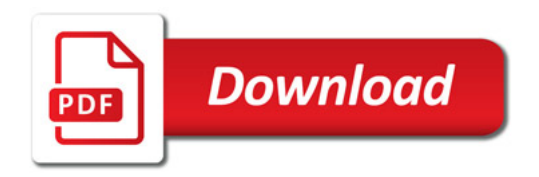

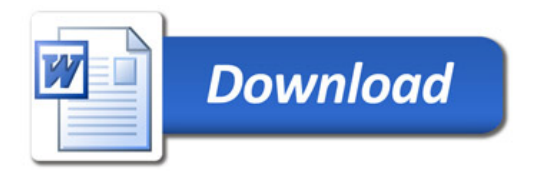